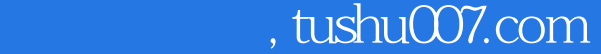

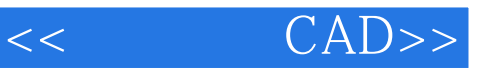

- $<<$   $CAD>>$
- 13 ISBN 9787302290315
- 10 ISBN 7302290318

出版时间:2012-7

页数:197

字数:318000

extended by PDF and the PDF

更多资源请访问:http://www.tushu007.com

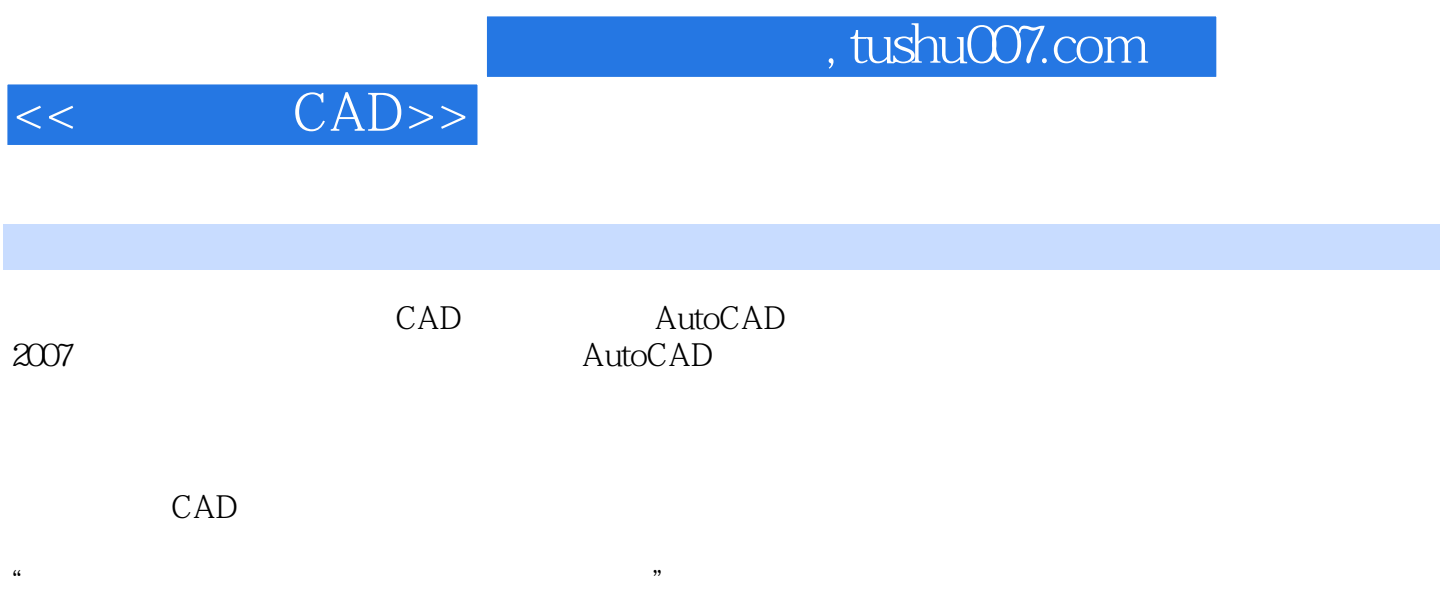

 $,$  tushu007.com

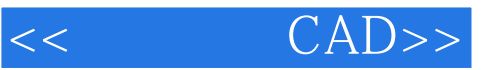

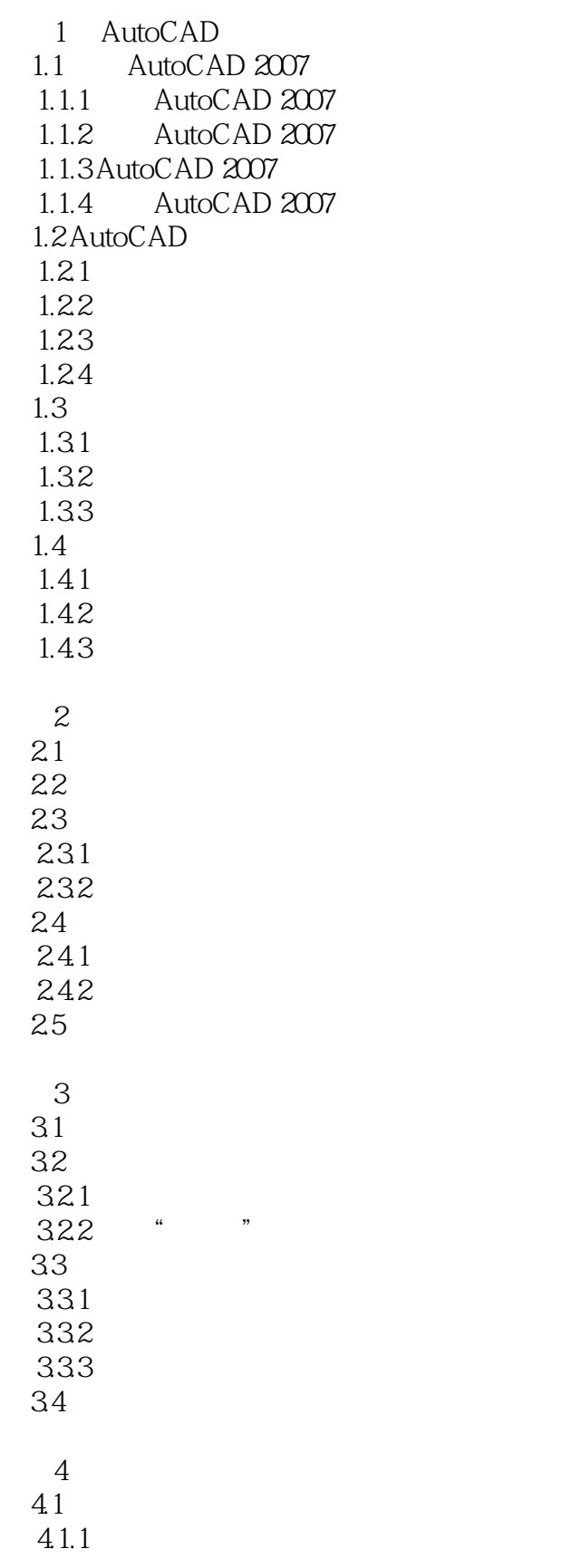

 $,$  tushu007.com

<< CAD>>

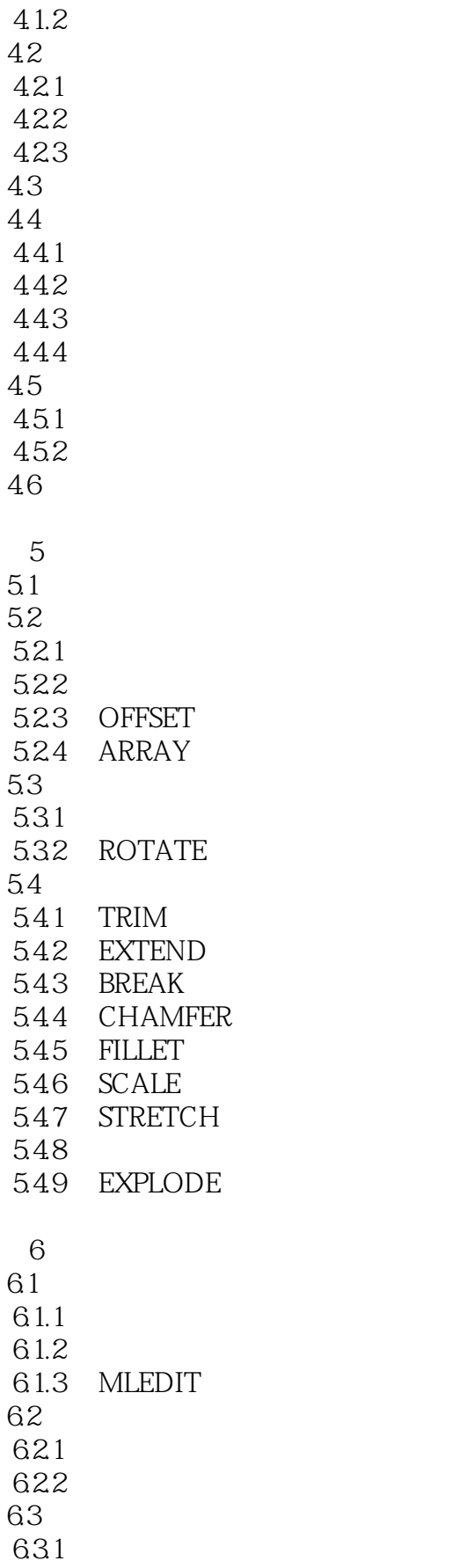

<< CAD>>

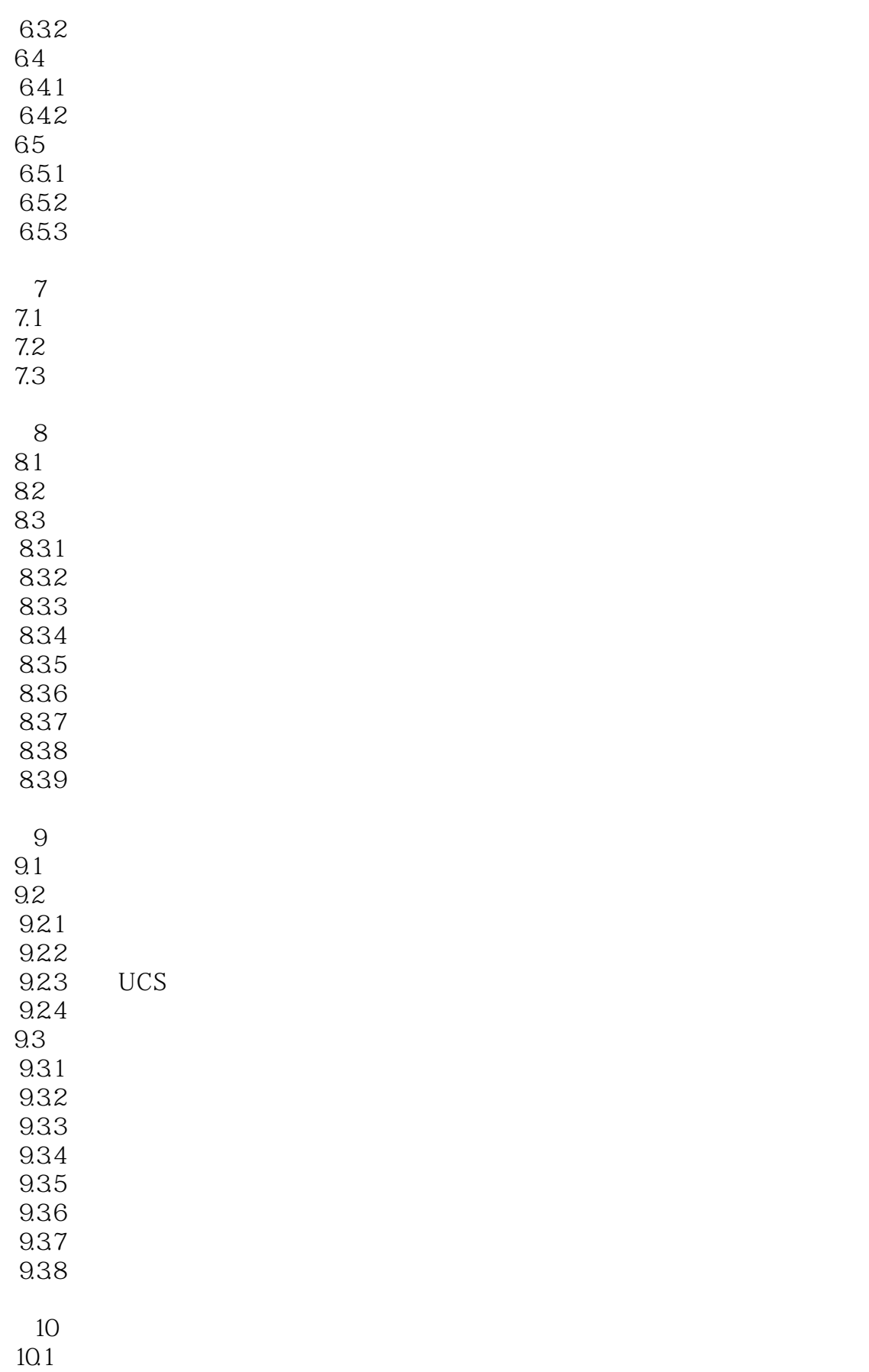

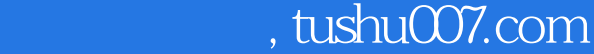

## << CAD>>

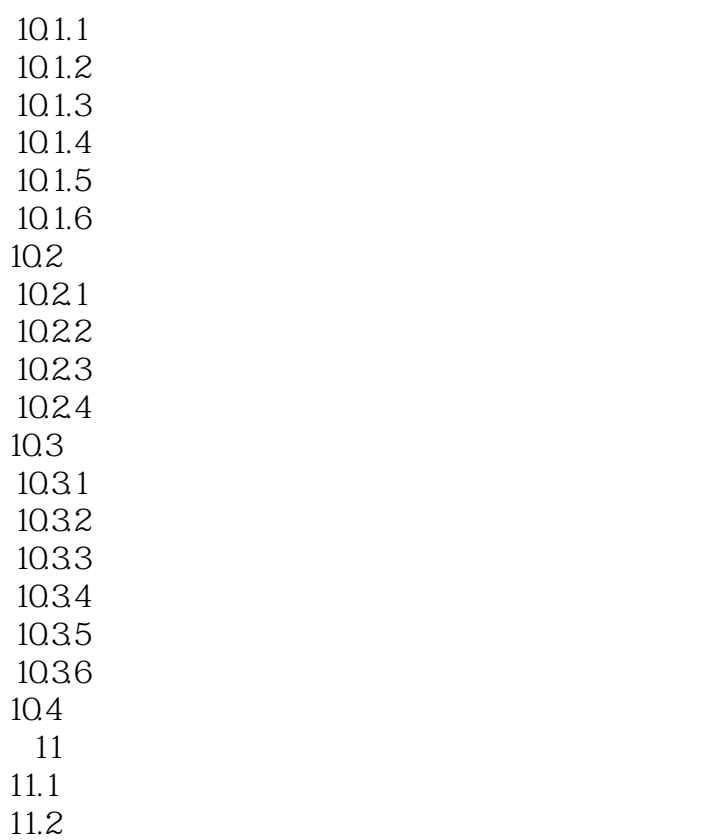

, tushu007.com

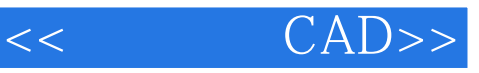

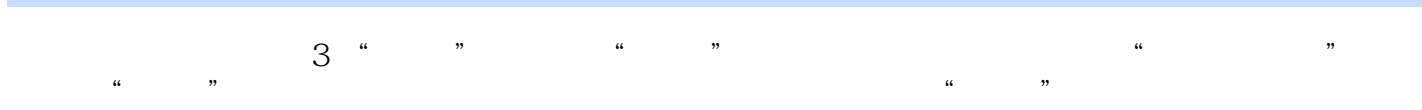

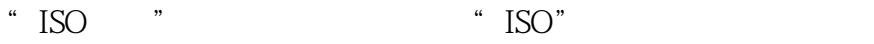

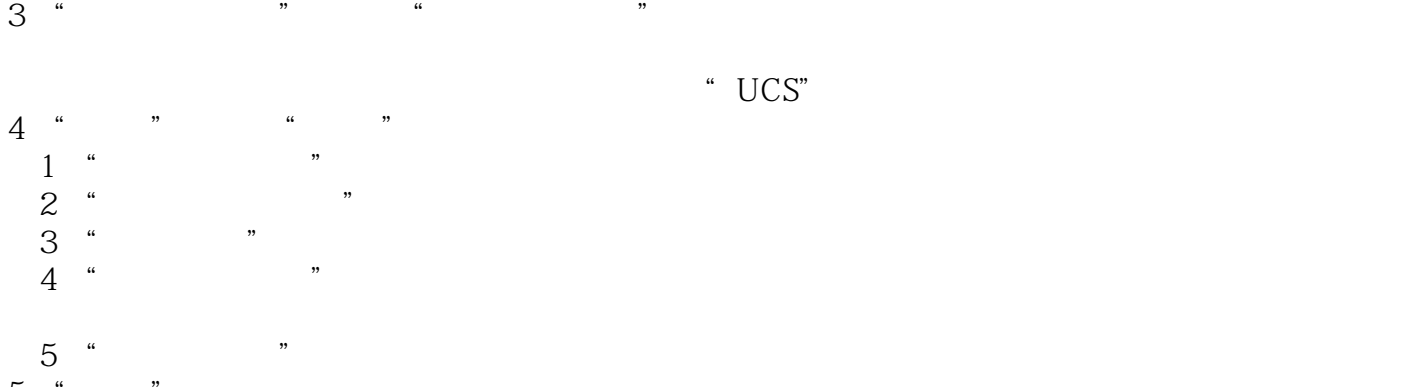

 $\frac{5}{1}$  " $\frac{4}{1}$  "  $1$  ""  $2$   $\degree$   $\degree$ 

 $3$  " " " " "

 $6$  "  $"$  " "  $"$  $\begin{matrix}6\\7\end{matrix}$  "

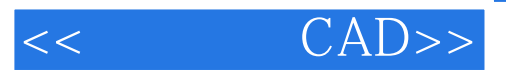

本站所提供下载的PDF图书仅提供预览和简介,请支持正版图书。

更多资源请访问:http://www.tushu007.com